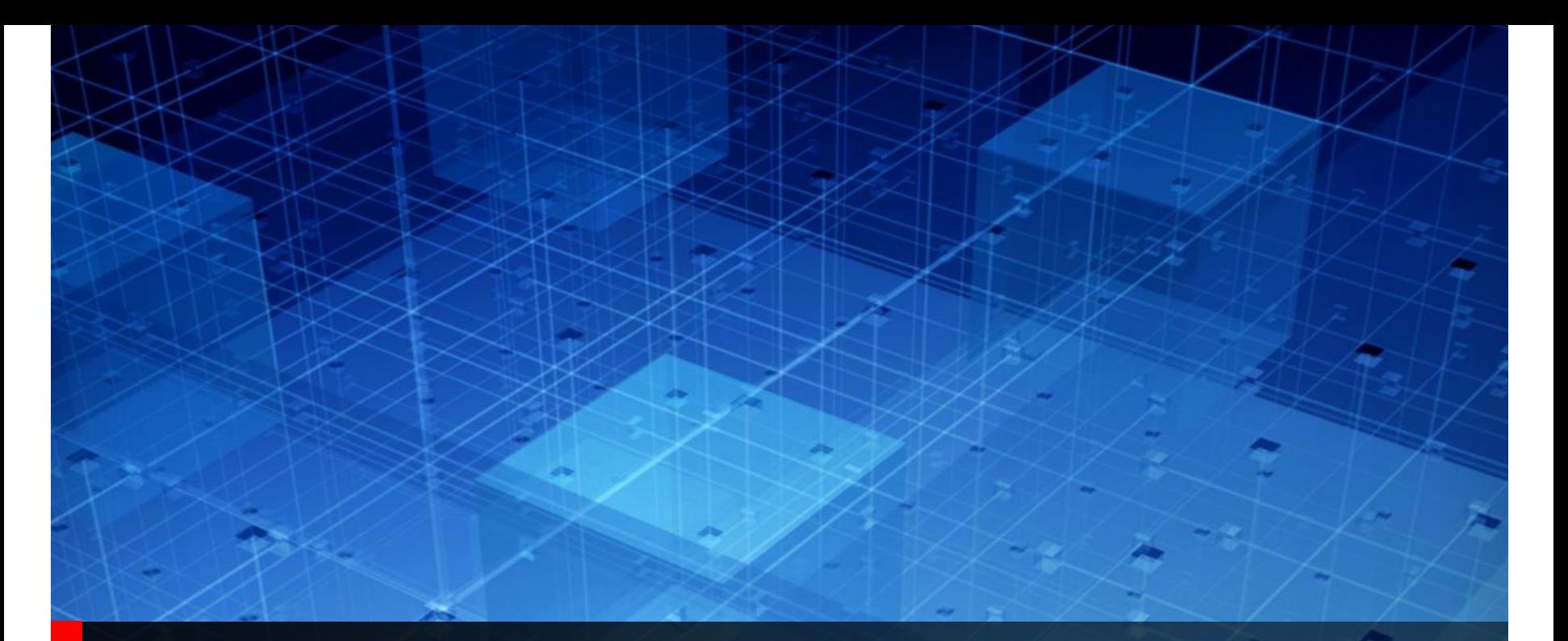

# Characterizing and Modeling of a Clamped Non-Linear CTE/AGC

*Skipper Liang* Asian IBIS Summit Taipei, ROC November 16, 2018

# **Characterize a Linear CTE or CTE+AGC**

In 2017 IBIS Summit, we deliver an easy but accurate methodology of characterizing a linear CTE (or even CTE+AGC, as long as the linearity is met.)

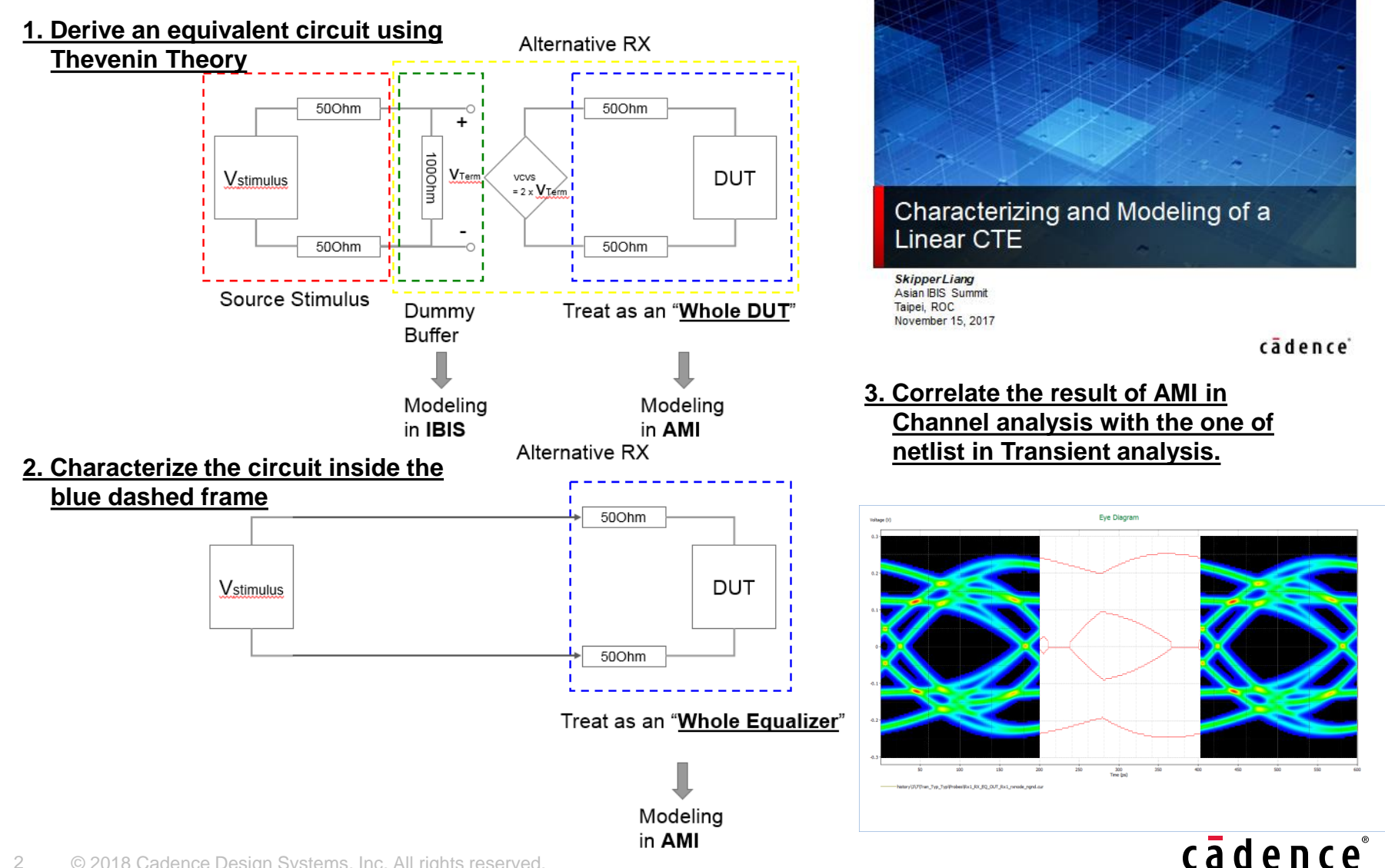

#### **Scale of Characterization Stimulus** RX\_HyperCore

(CTE

( csyfilt

 $(sel 0)$ input  $0.57$ 

(module off  $0$  ) ( csvid file CSVId.txt td\_filter\_out **cte td out.txt**)

(file D:\Case\_CDNS\_20160616\_IBIS\_AMI\Modelize\_RX\CTLE\_TRAN\_0\_5

 $24$ 

25 26

 $27$ 

 $28$ 29

.ends

TX 500UT pos neg pwr in ngnd

E1 pos ngnd  $volt = 0.47 + 0.57 + v (in, ngnd)$ 

E2 neg ngnd  $volt$ ='1.04-0.57\*v(in,ngnd)'

Scale of Characterization Stimulus is important as it will be a normalization factor in an AMI model.

adapt cte sel file Cte out.txt) However, for a "Linear" RX EQ, we didn't pay too much focus on how much the scale of characterization stimulus

should be because for a "Linear" RX EQ, it should meet the following:

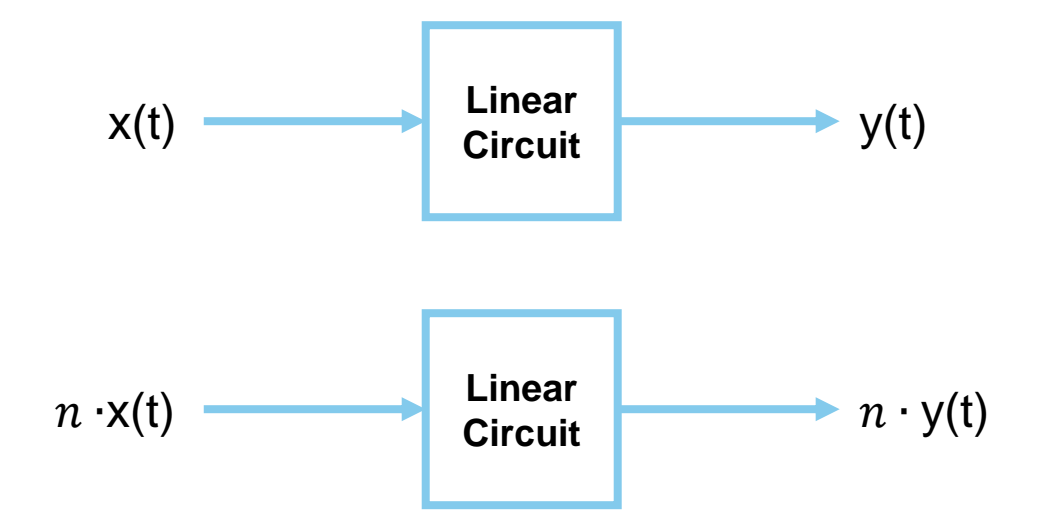

It means no matter how much the scale of characterization stimulus is, as long as the normalization factor is correct, the model will work close to the real circuit.

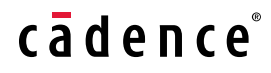

# **Characterize of Non-linear CTE/AGC**

But most circuits are not linear as there are clamping diodes to protect the circuit.

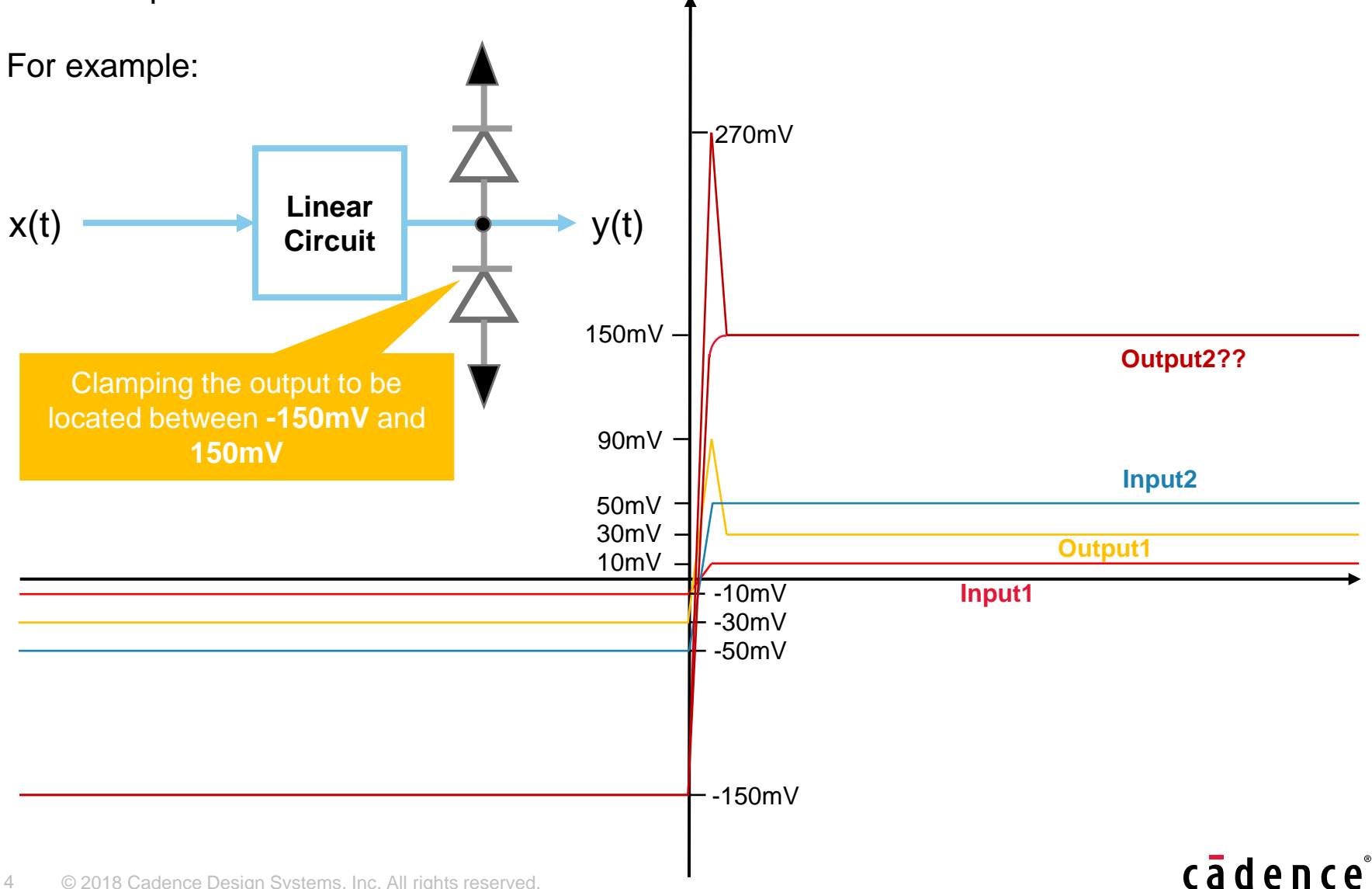

# **Characterize of Non-linear CTE/AGC**

How to characterize such a non-linear circuit?

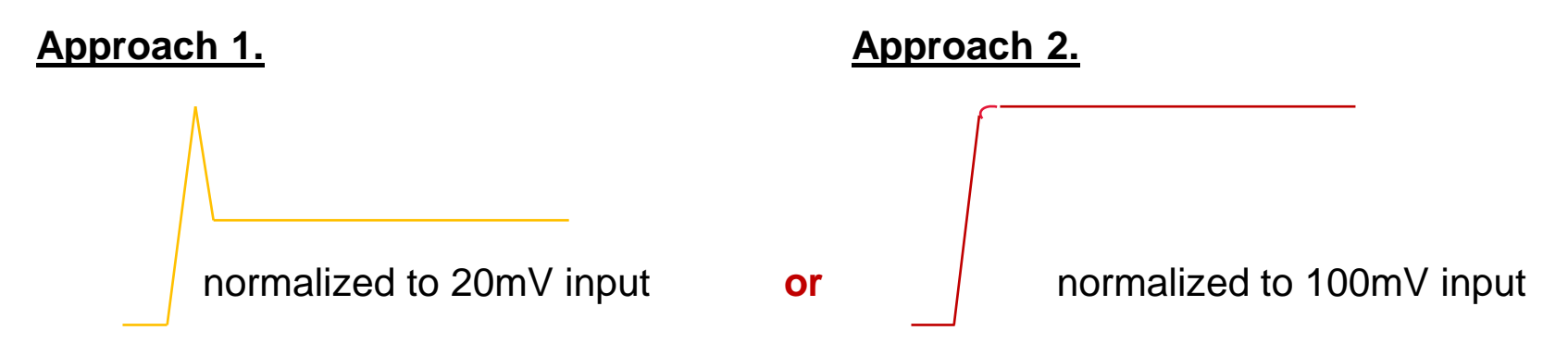

If we characterize such a non-linear circuit with **Approach 1.**

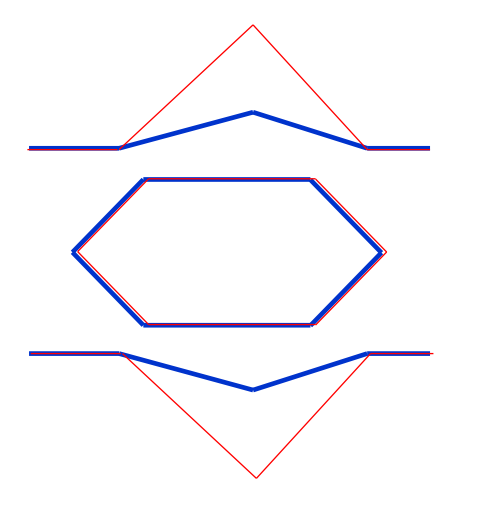

**Blue: Generated by SPICE netlist under Transient Analysis Red: Generated by AMI model under Channel Analysis**

"**Small Signal**" to characterize the CTLE:

- 1. You can capture the HF response of the CTLE
- 2. But you will miss the DC behavior of the stable logic high and low

# **Characterize of Non-linear CTE/AGC**

If we characterize such a non-linear circuit with **Approach 2.**

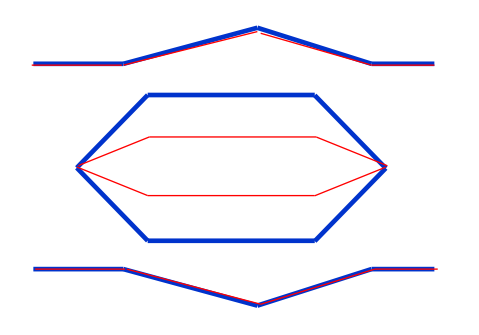

**Blue: Generated by SPICE netlist under Transient Analysis Red: Generated by AMI model under Channel Analysis**

"**Large Signal**" to characterize the CTLE:

- 1. You can capture the correct DC behavior of the stable logic high and low of the CTLE
- 2. But you will miss the HF response

For **Approach 1**, since the characterization can successfully capture the circuit's response at High Frequency range but miss the DC behavior, the model's simulation result can be wellcorrelated with SPICE transient analysis' result while a **Lossy Channel** is applied, which decays much more at High Frequency range.

For **Approach 2**, since the characterization can successfully capture the circuit's DC behavior but miss the response at High Frequency range, the model's simulation result can be well-correlated with SPICE transient analysis' result while a **Lossless Channel** is applied, which decays much less at High Frequency range.

How to have a model which can **accommodate all kinds of channels**?

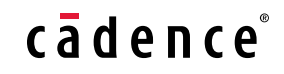

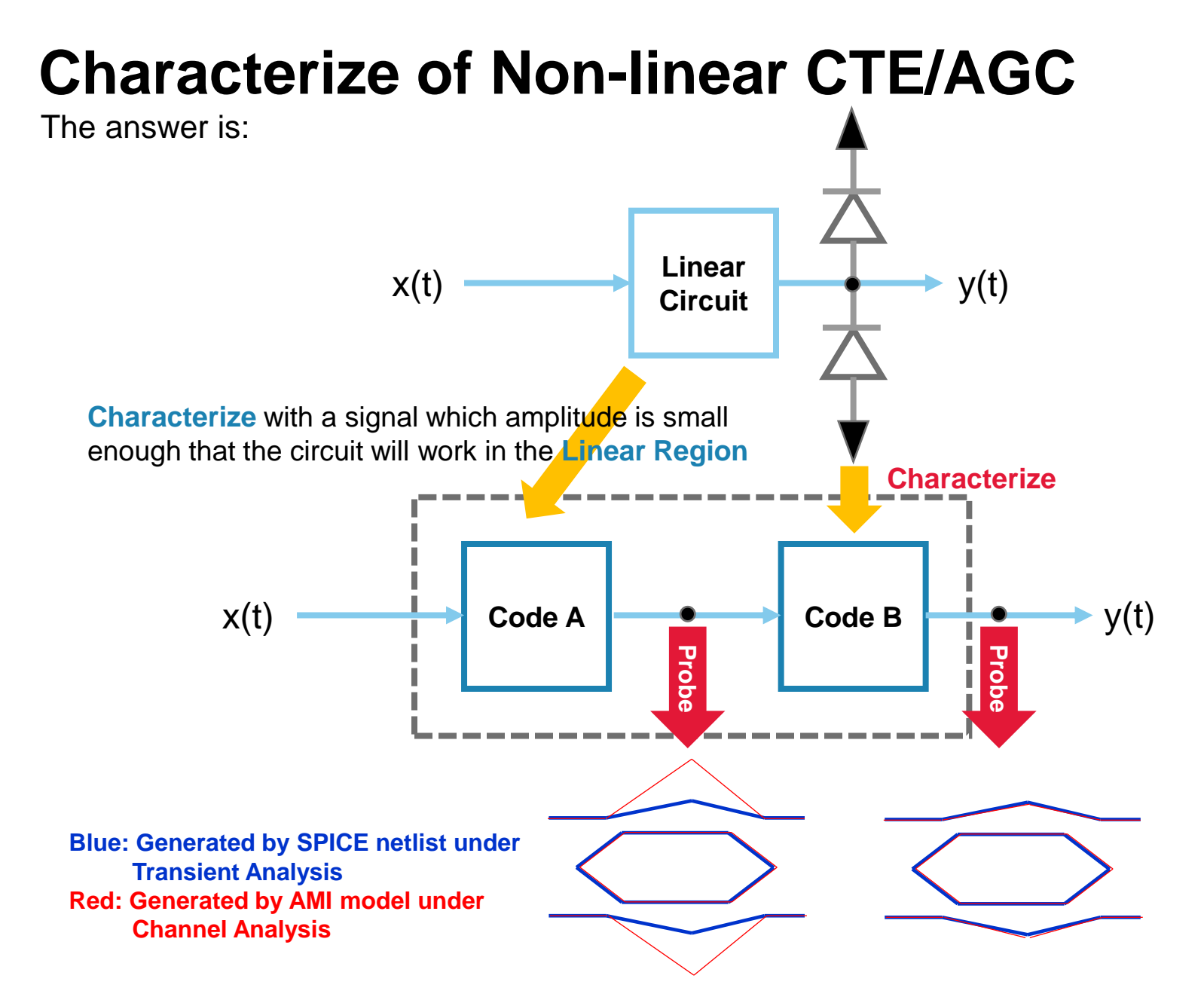

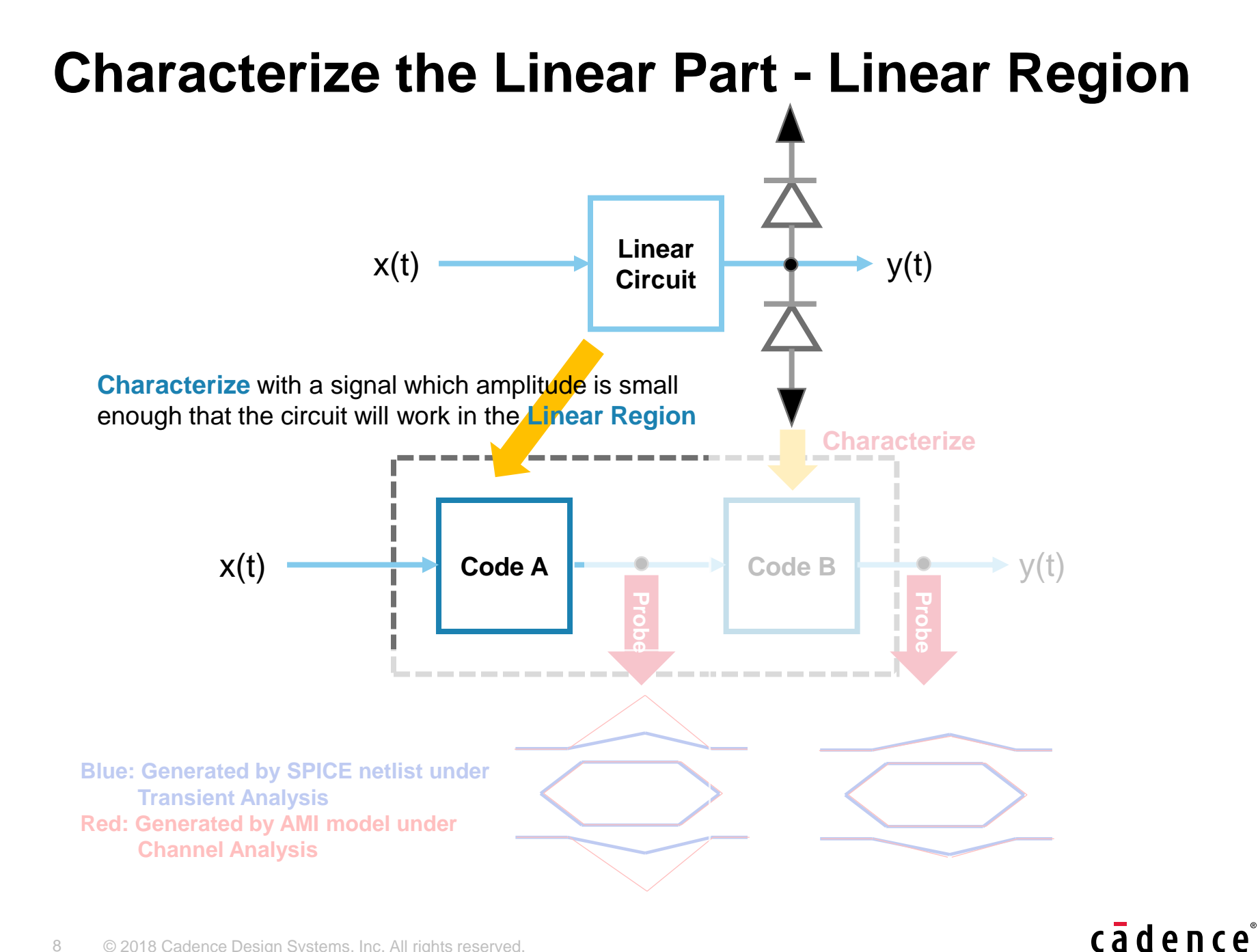

# **Linear Region**

How to know if I'm characterizing in the Linear Region?

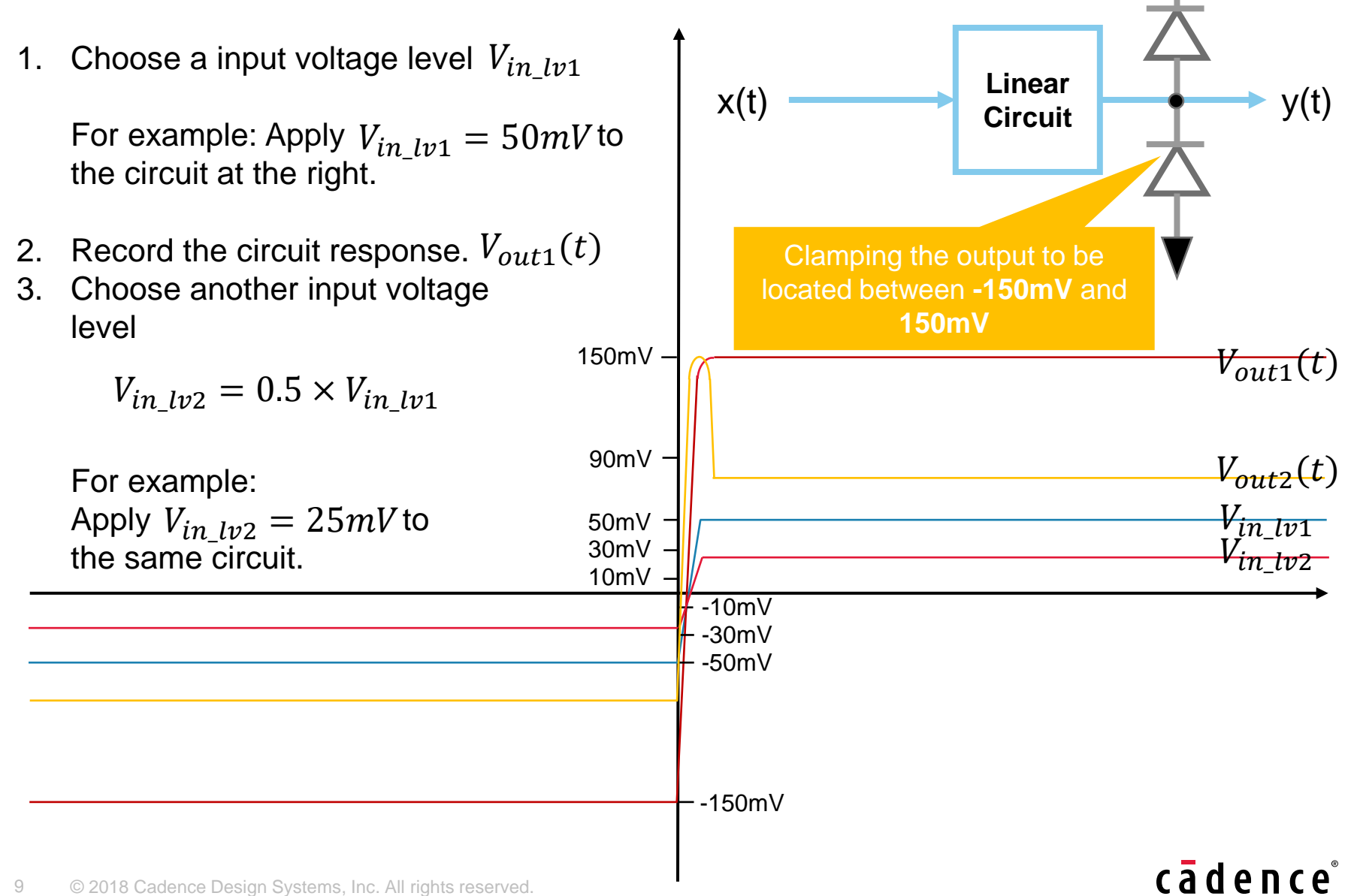

# **Linear Region**

4. Record the circuit response.  $V_{out2}(t)$ 

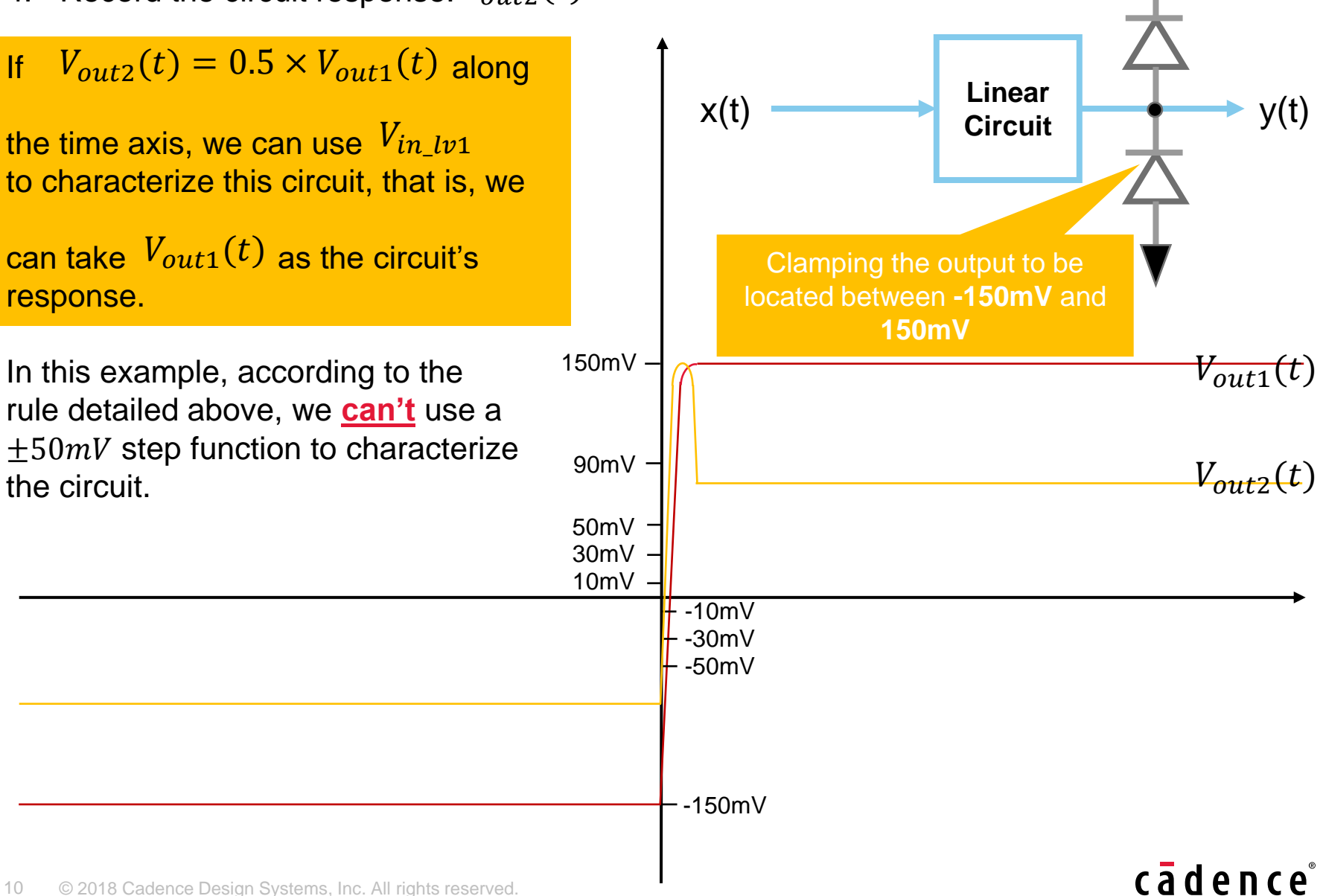

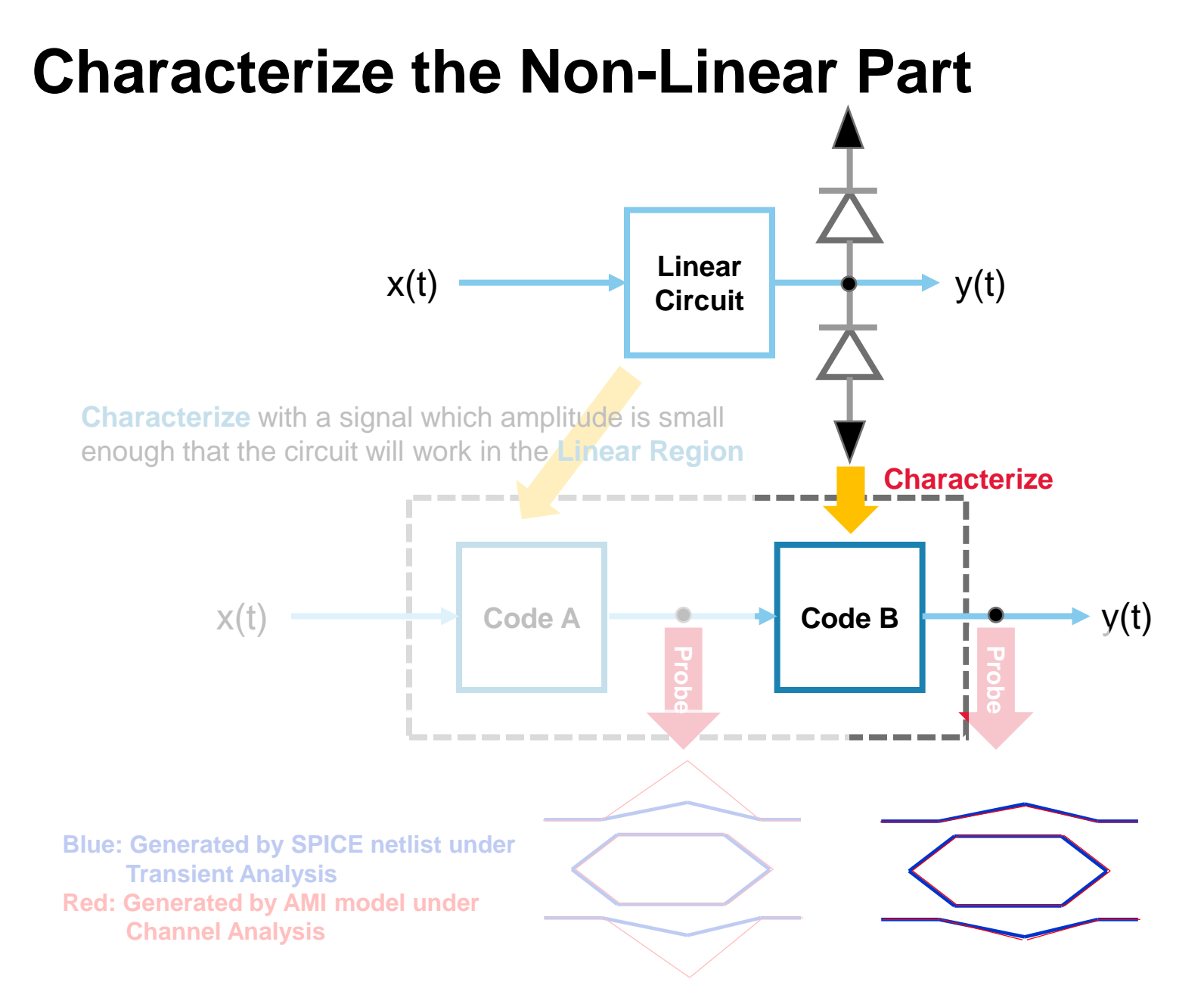

## **Hyperbolic Tangent Function**

We use a hyperbolic tangent function to model the clamping behavior

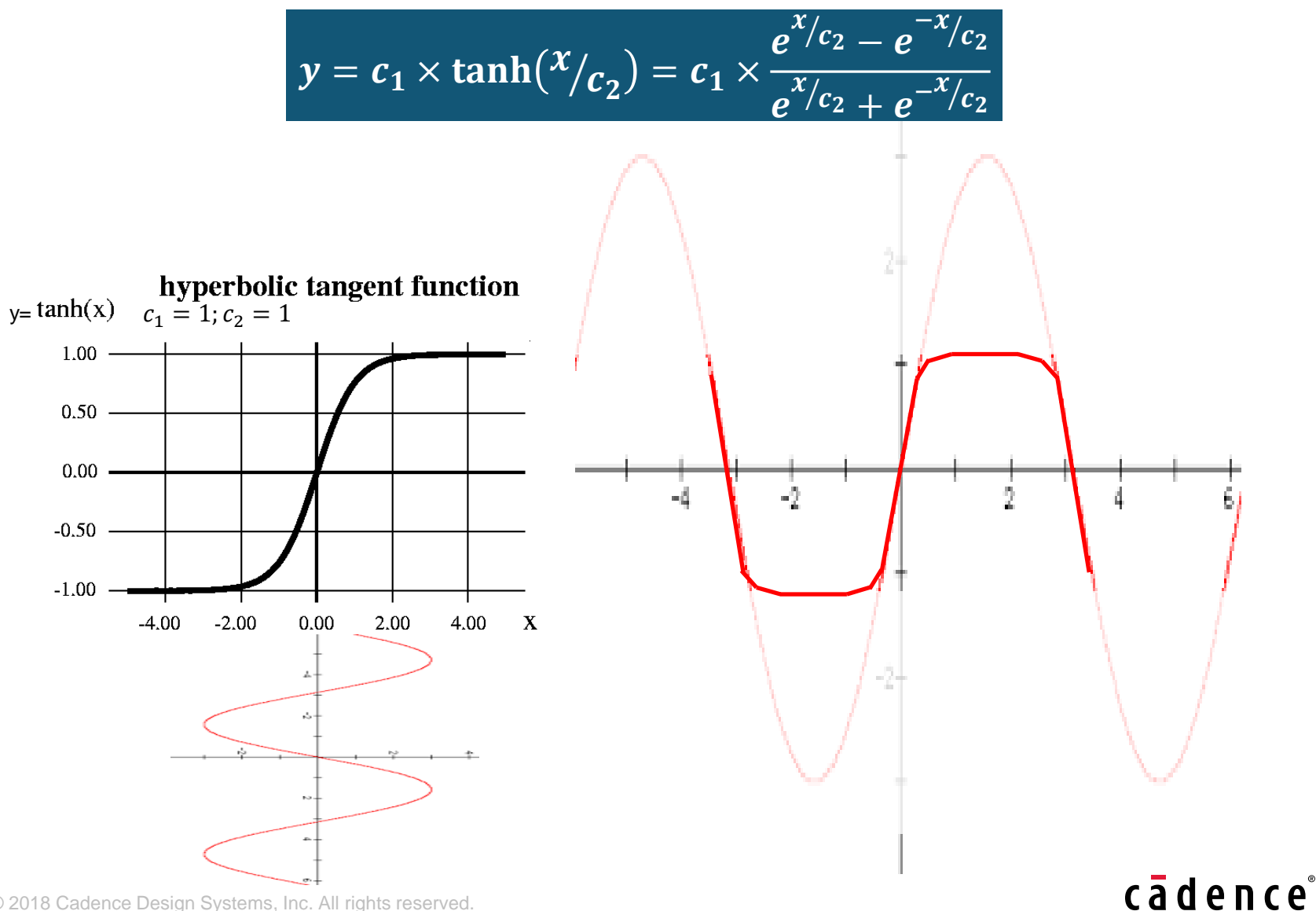

# **Hyperbolic Tangent Function**

By adjusting parameters C1 and C2, we can customize the Hyperbolic Tangent function as close to the circuit's behavior as we want.

$$
y = c_1 \times \tanh(\frac{x}{c_2}) = c_1 \times \frac{e^{x/c_2} - e^{-x/c_2}}{e^{x/c_2} + e^{-x/c_2}}
$$
\nMove upwards along with the increase of c2. Rightally skew rate increase, upper/lower increase of c2. Rightally slow rate increase, upper/lower increase of c2. Rightly fully slow rate decrease, upper/lower increase of c2. Rightly falling slow rate decrease, upper/lower increase of c2. Rightly falling slow rate decrease, upper/lower increase of c2. Rightly slow rate decrease, upper/lower increase of c2. Rightly slow rate decrease, upper/lower remains the same

\nThe ratio C1/C2 represent the slope of the linear region of the hyperbolic tangent function and could be deemed as the amplitude of a **Q** in the right, the total number of the hyperbolic tangent. All rights reserved.

\n13

\nQ2018 Cadence Desion Systems, Inc. All rights reserved.

\n15

\nQ3

\nQ18

\nQ2018 Cadence Desion Systems, Inc. All rights reserved.

\n16

\n2018 Cadence Desion Systems, Inc. All rights reserved.

\n18

\nQ318

\nQ4

\nQ5

\nQ6

\nQ7

\nQ8

\nQ18

\nQ19

\nQ10

\nQ10

\nQ200

\nQ10

\nQ11

\nQ11

\nQ20

\nQ3

\nQ4

\nQ5

\nQ5

\nQ6

\nQ7

\nQ8

\nQ18

\nQ19

\nQ10

\nQ10

\nQ200

\nQ10

\nQ200

\nQ11

\nQ200

\nQ3

\nQ4

\nQ5

\nQ5

\nQ6

\nQ7

\nQ8

\nQ9

\nQ10

\nQ100

\nQ11

\nQ200

\nQ100

\nQ110

\nQ200

\nQ

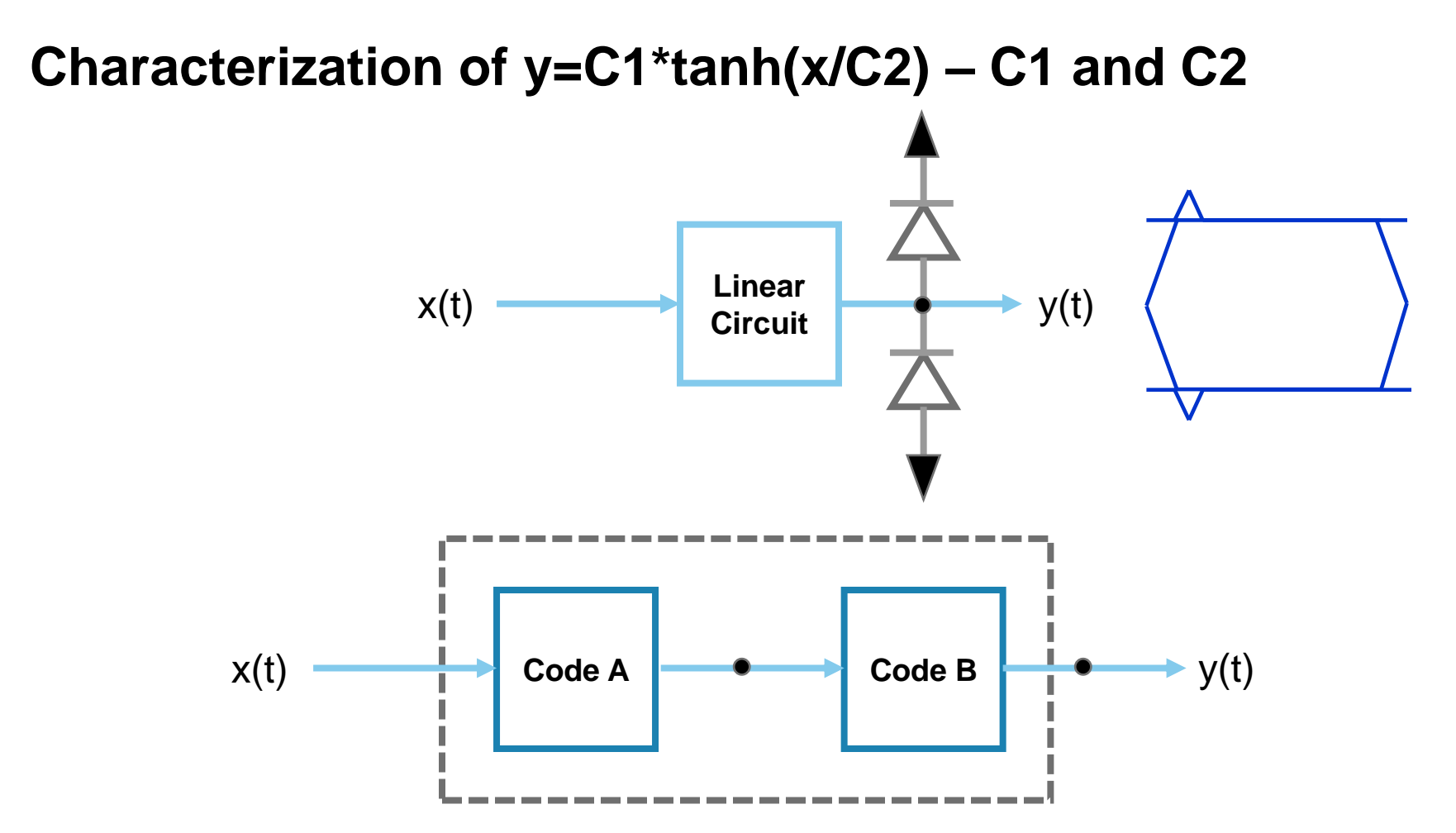

Step 1: Transient analysis over the transistor netlist.

Note: Set the amplitude of x(t) to be the **regular** input voltage level of the RX circuit. Don't use small signals.

Set the bit rate slow enough that almost no ISI will happen, no matter how much bit rate the RX circuit will be applied to in practical usage. For example: 1GT/s

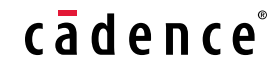

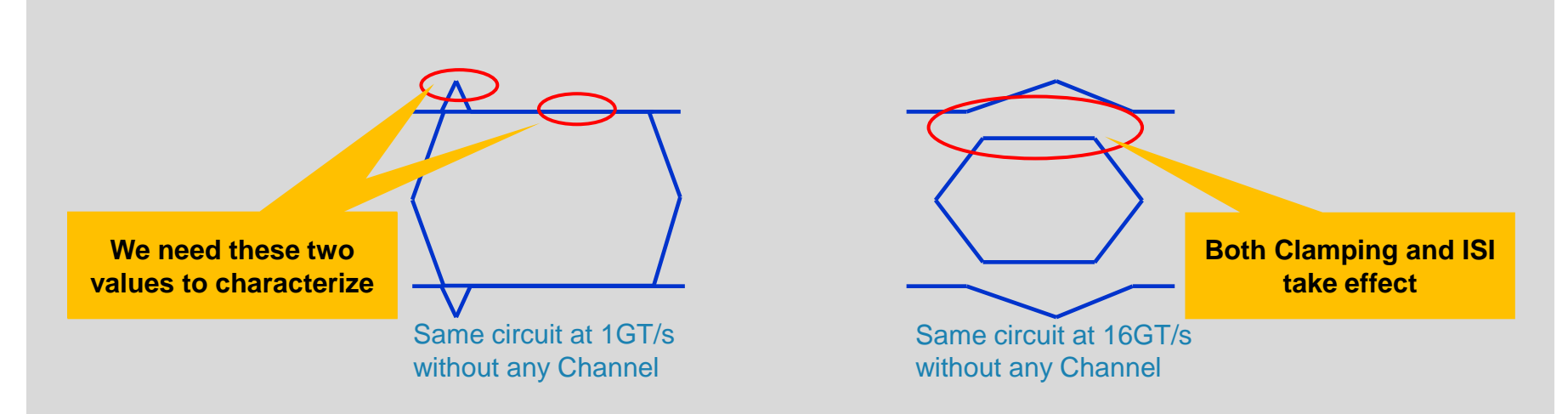

The reason to set the bit rate slow enough, no matter how much bit rate the RX circuit will be applied is:

- 1. We need the outer and inner contour of the eye which can tell us how much the clamping takes effect and only the clamping takes effect.
- 2. An eye folded from a slow transition waveform can guarantee the amplitude of the outer and inner contour of the eye is only affected by the clamping but **free from ISI**.
- 3. Even without any Channel applied, it's impossible to get rid of ISI effect once the circuit is operated under a fast transmission rate

#### cādence

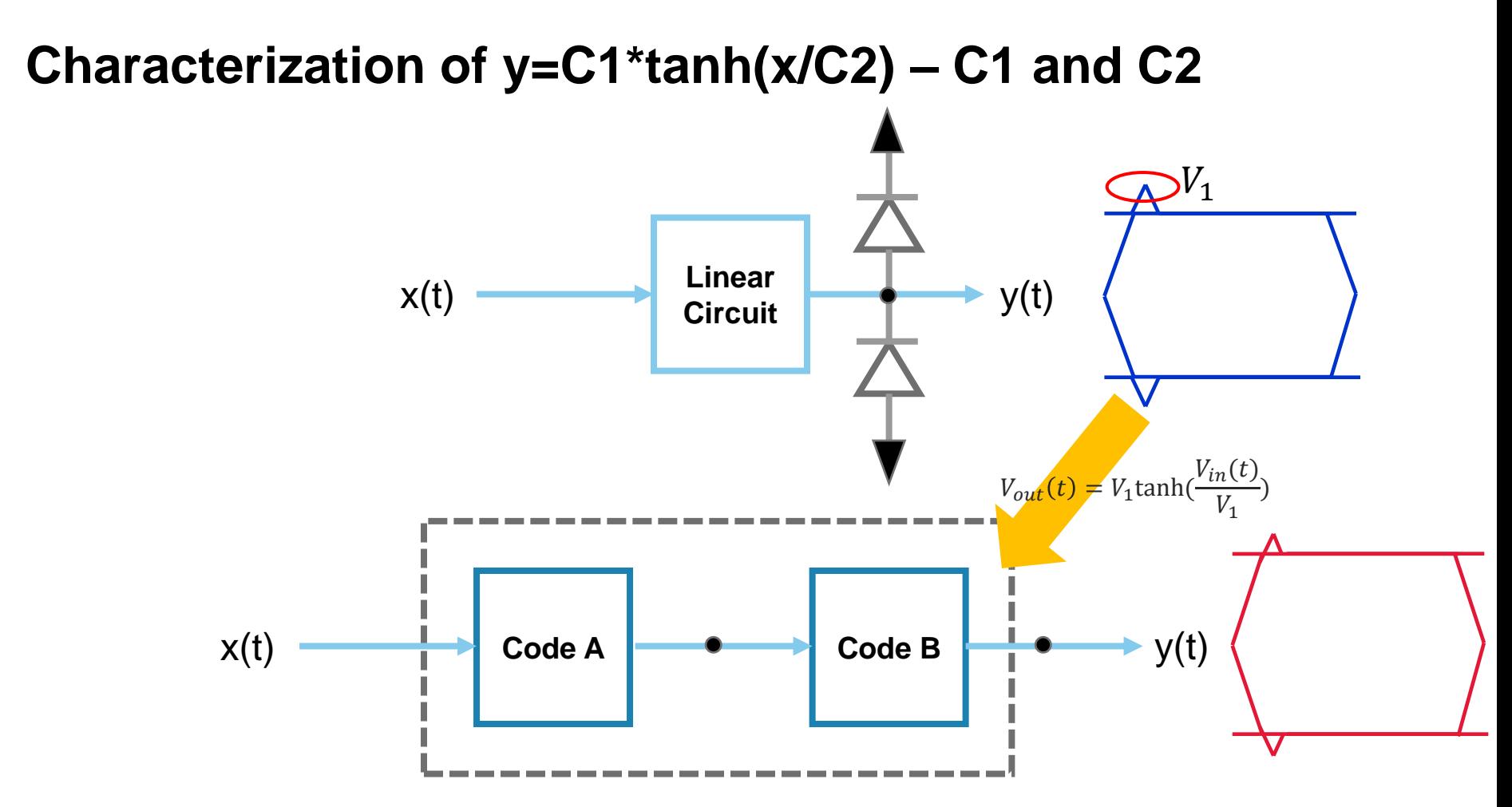

Step 2: Start from the value of the outer contour of the eye generated by folding the waveform of transient analysis over the transistor netlist  $\rightarrow$  Take the value  $V_1$ to replace the  $C_1$  and  $C_2$  in the hyperbolic tangent function, that is,

$$
V_{out}(t) = V_1 \tanh(\frac{V_{in}(t)}{V_1})
$$

Step 3: Overlap the two eye diagrams or record the value of the inner contours of these two eye diagrams.

If the eye diagram of **the model under channel analysis** has **higher inner** contour than the eye diagram of **the transistor netlist under transient analysis** -> **Increase**   $C_2$  with **increment = 0.25** until the two eyes' inner contours meet each other.

$$
V_{out}(t) = V_1 \tanh\left(\frac{V_{in}(t)}{V_1}\right)
$$

If the eye diagram of **the model under channel analysis** has **lower inner** contour than the eye diagram of **the transistor netlist under transient analysis** -> **Decrease**  $C_2$  with **increment = 0.25** until the two eyes' inner contours meet each other.

$$
V_{out}(t) = V_1 \tanh\left(\frac{V_{in}(t)}{V_1}\right)
$$

For example, if the comparison looks like the following, you should **Increase** 

**Blue: Generated by SPICE netlist under Transient Analysis Red: Generated by AMI model under Channel Analysis**

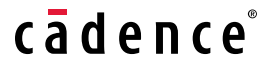

The reason to cause "**the model under channel analysis** has **higher inner** contour than the eye diagram of **the transistor netlist under transient analysis**" is:

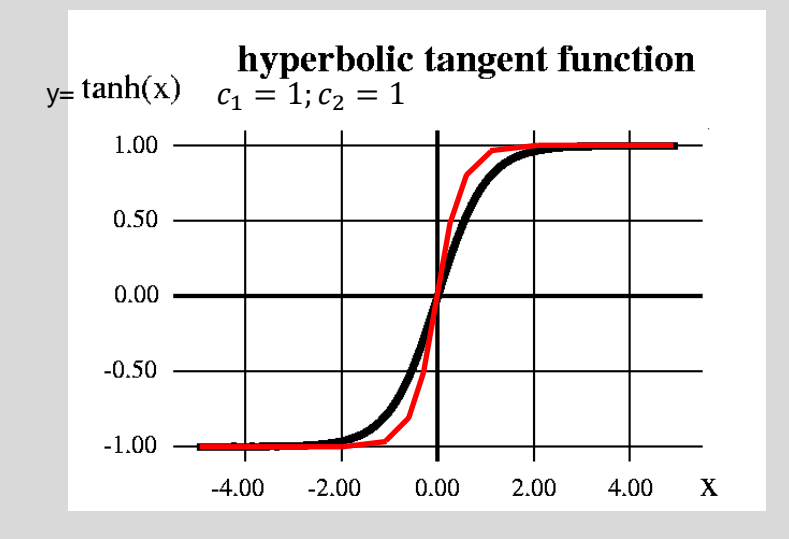

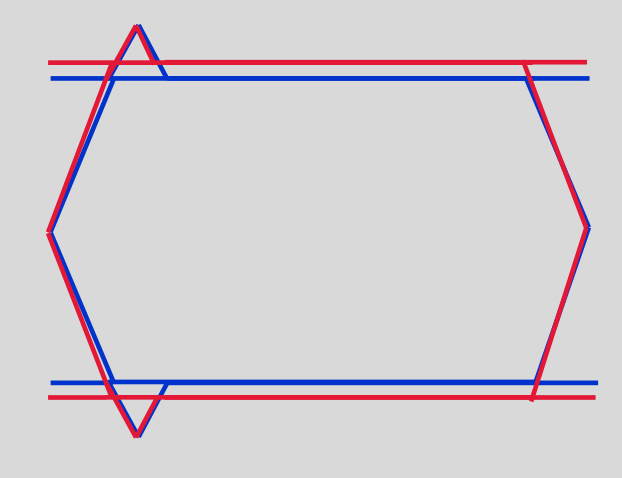

**Black: The characteristics of the transistor netlist Red: The characteristics of the model while**  applying  $V_1$  to be  $C_1$  and  $C_2$  of the **hyperbolic tangent function**

**Blue: Generated by SPICE netlist under Transient Analysis Red: Generated by AMI model under Channel Analysis**

#### cādence

Step 4: Overlap the two eye diagram or record the value of the outer contour of these two eye diagram.

If the eye diagram of **the model under channel analysis** has **higher outer** contour than the eye diagram of **the transistor netlist under transient analysis** -> **Decrease**  $C_1$  with **increment = 0.25** until the two eyes' **outer** contour meet each other.

$$
V_{out}(t) = V_1 \tanh\left(\frac{V_{in}(t)}{V_2}\right)
$$

If the eye diagram of **the model under channel analysis** has **lower outer** contour than the eye diagram of **the transistor netlist under transient analysis** -> **Increase**   $C_1$  with **increment = 0.25** until the two eyes' **outer** contour meet each other.

$$
V_{out}(t) = V_1 \tanh\left(\frac{V_{in}(t)}{V_2}\right)
$$

In our previous example, after adjusting  $C_2$ , if the comparison looks like the following, you should **Increase** 

> **Blue: Generated by SPICE netlist under Transient Analysis Red: Generated by AMI model under Channel Analysis**

The reason to cause "**the model under channel analysis** has **Lower outer** contour than the eye diagram of the transistor netlist under transient analysis" after adjusting  $C_2$  is:

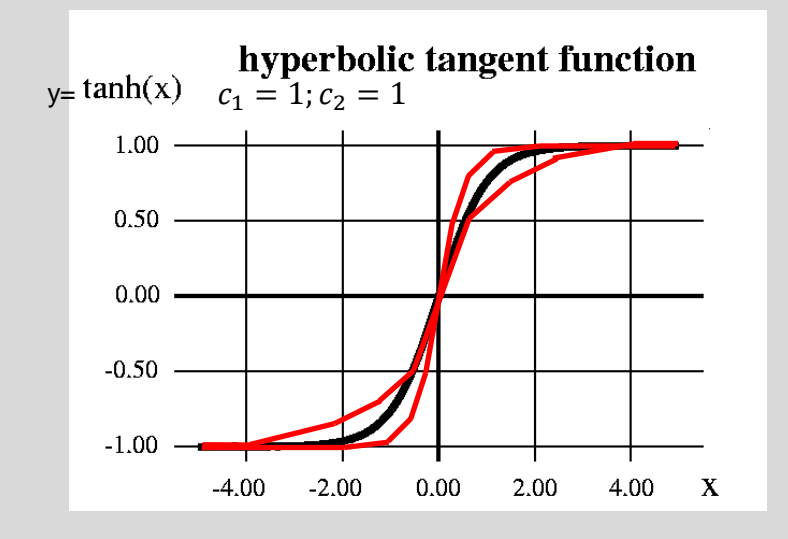

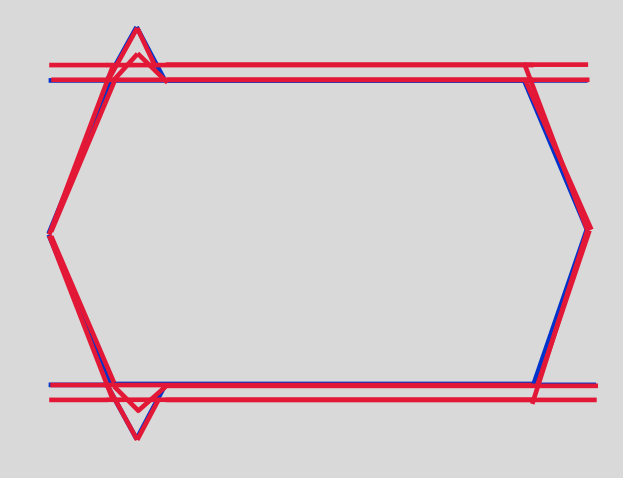

**Black: The characteristics of the transistor netlist Red: The characteristics of the model after** 

adjusting  $C_2$  to make the inner **contour of the model meet with the inner contour of the transistor netlist** **Blue: Generated by SPICE netlist under Transient Analysis Red: Generated by AMI model under Channel Analysis**

#### cādence

And **after adjusting**  $C_1$  to make the outer contour of the model meet with the outer contour of the transistor netlist:

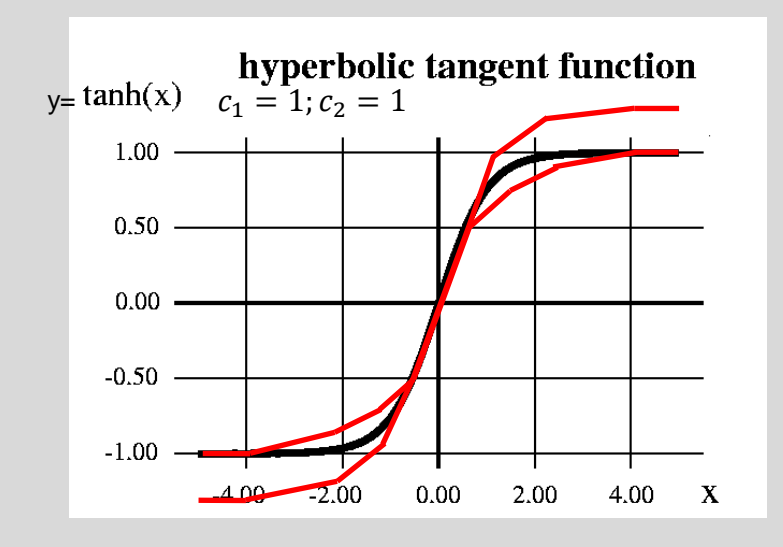

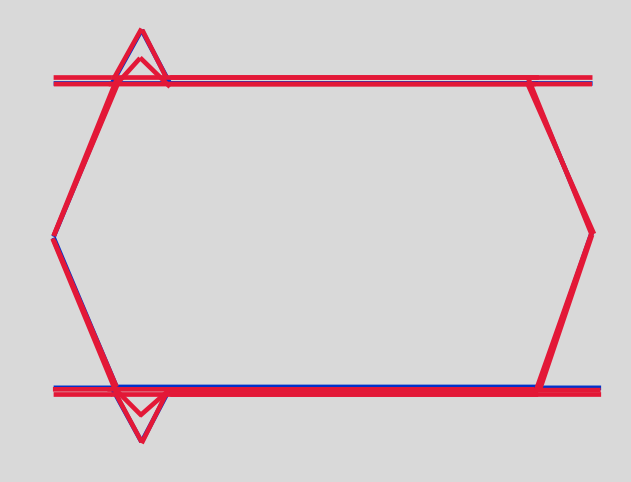

**Black: The characteristics of the transistor netlist Red: The characteristics of the model after**  adjusting  $C_1$  to make the outer

**Blue: Generated by SPICE netlist under Transient Analysis Red: Generated by AMI model under Channel Analysis**

#### cadence

**contour of the model meet with the outer contour of the transistor netlist**

Step 5: Go back to Step 3 & Step 4 and keep iterating until you reach a satisfied result.

At the end when you reach a satisfied result, it doesn't imply that we have a hyperbolic tangent function which perfectly overlaps with the circuits characteristics but means that in the circuit's regular input voltage range, we have a hyperbolic tangent function which gets as close to the circuit's characteristics as we wish.

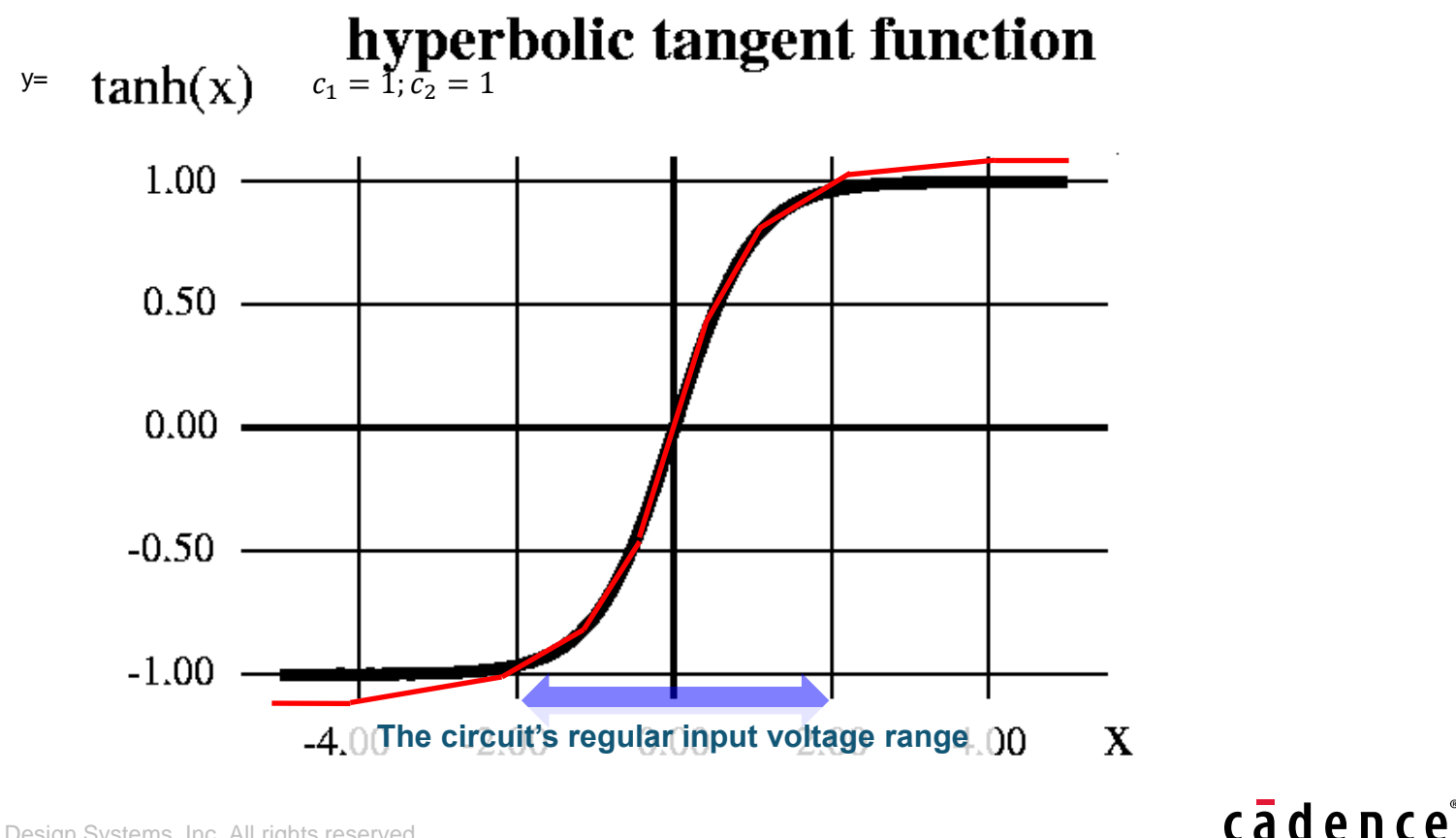

## **AMI\_GetWave()**

•

#### • **Does a Hyperbolic Tangent Function have a corresponding frequency response?**

Ans: **Almost impossible** because one of the criteria for a function to be Fourier transformable is

 $\int |f(x)|dx < \infty$ ∞ −∞ (Absolutely Integrable)

And obviously, Hyperbolic Tangent function fails this criteria.

However, just like we can mathematically deduce the Fourier Transform of a unit step function  $\left(F\{u(t)\right\} = \frac{1}{\sqrt{2}}$  $\frac{1}{j\omega} + \pi \delta(\omega)$ ), we can also mathematically have Hyperbolic Tangent function Fourier Transformed as:

$$
F\{\tanh(t)\} = j\sqrt{\frac{\pi}{2}} \cdot \text{csch}\left(\frac{\pi\omega}{2}\right)
$$

But what does a Hyperbolic Cosecant function look like?

#### cādence

# **AMI\_GetWave()**

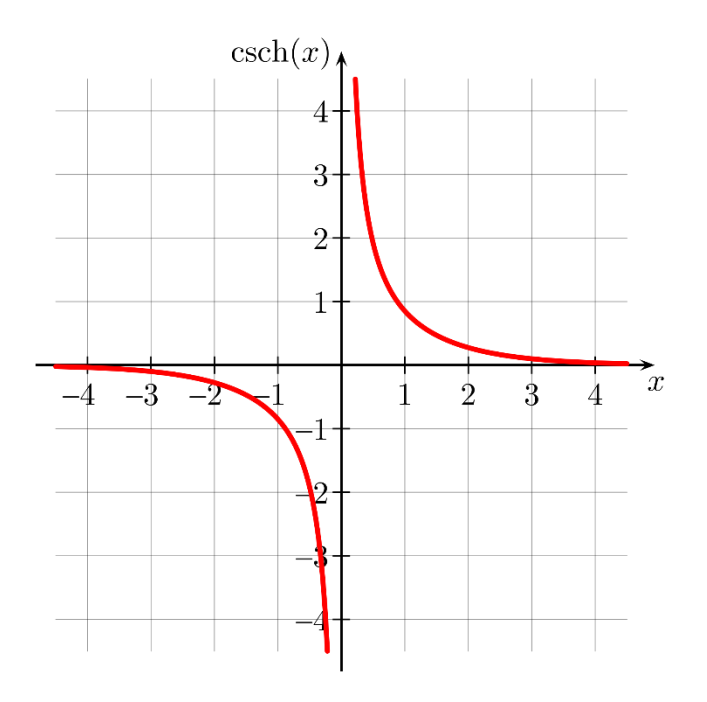

=> What's the value at DC and LF range?

• **The most intuitive way to model a Hyperbolic Tangent function is to implement it in AMI\_GetWave()**

```
for (t=0; t<end_time; t++)
{
    Vout[t] = C1*tanh(Vin[t]/C2);
}
```
24 © 2018 Cadence Desig

# **Example 1**

• An USB 3.0 IP, Transmission Rate = 5Gbps, No Channel between Tx and Rx but only a pair of AC Caps:

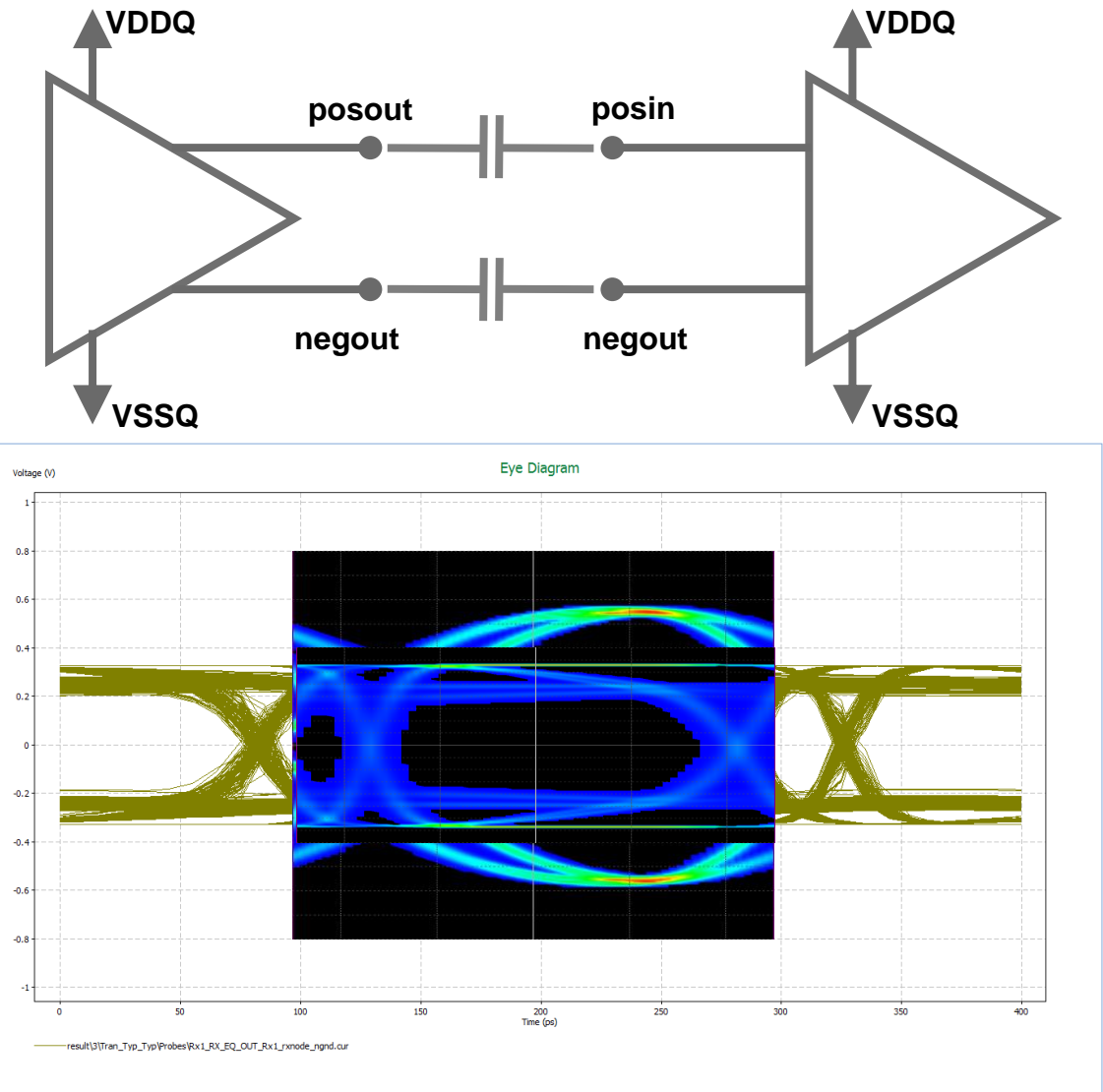

# **Example 1 (Cont'd)**

• An USB 3.0 IP, Transmission Rate = 5Gbps, Lossy Channel:

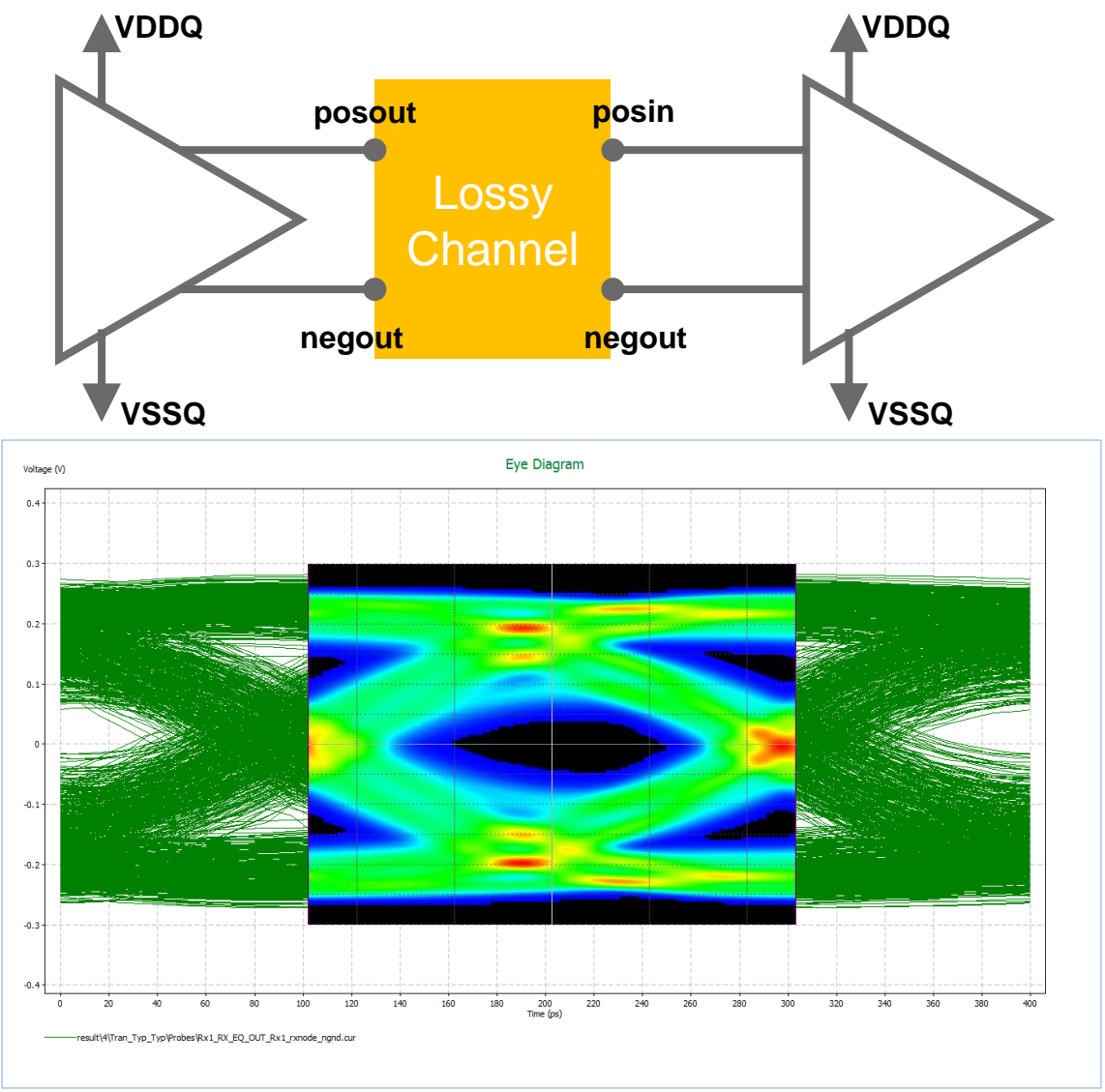

# **Example 2**

• A PCIe Gen 4.0 IP, Transmission Rate = 16Gbps, M31 published on CDNLive Taiwan 2018

**Rough Block Diagram of RX EQ:**

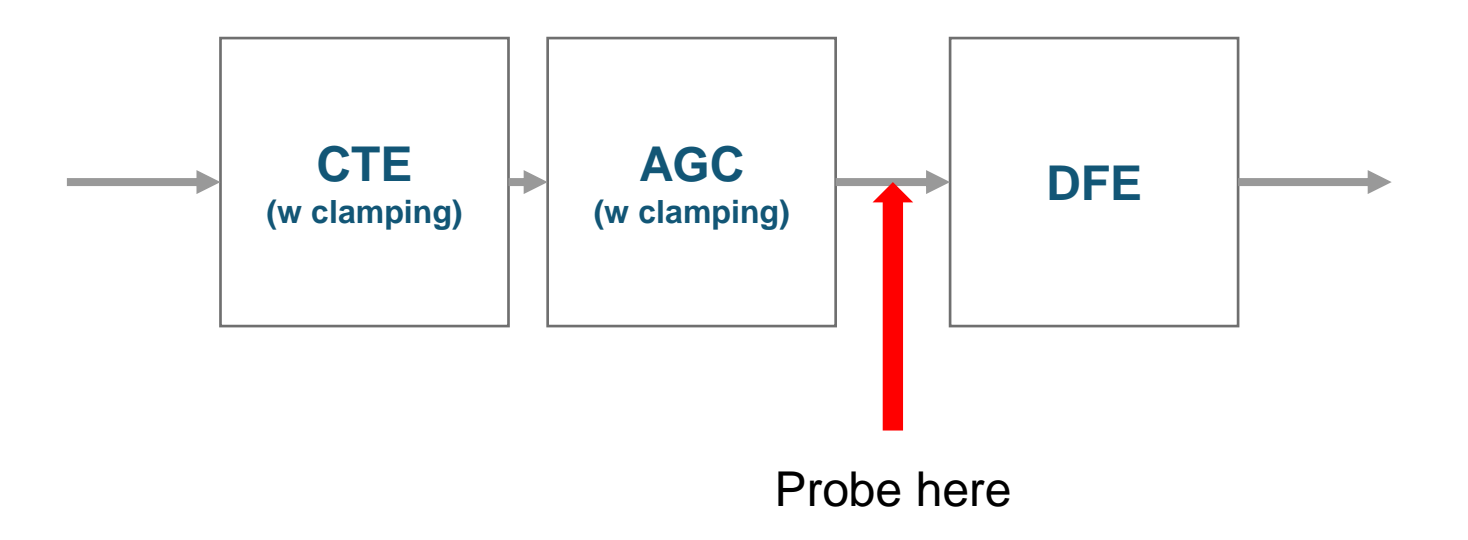

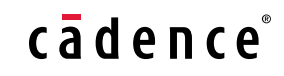

# **Example 2 (Cont'd)**

• Short Channel – Loss= -10dB

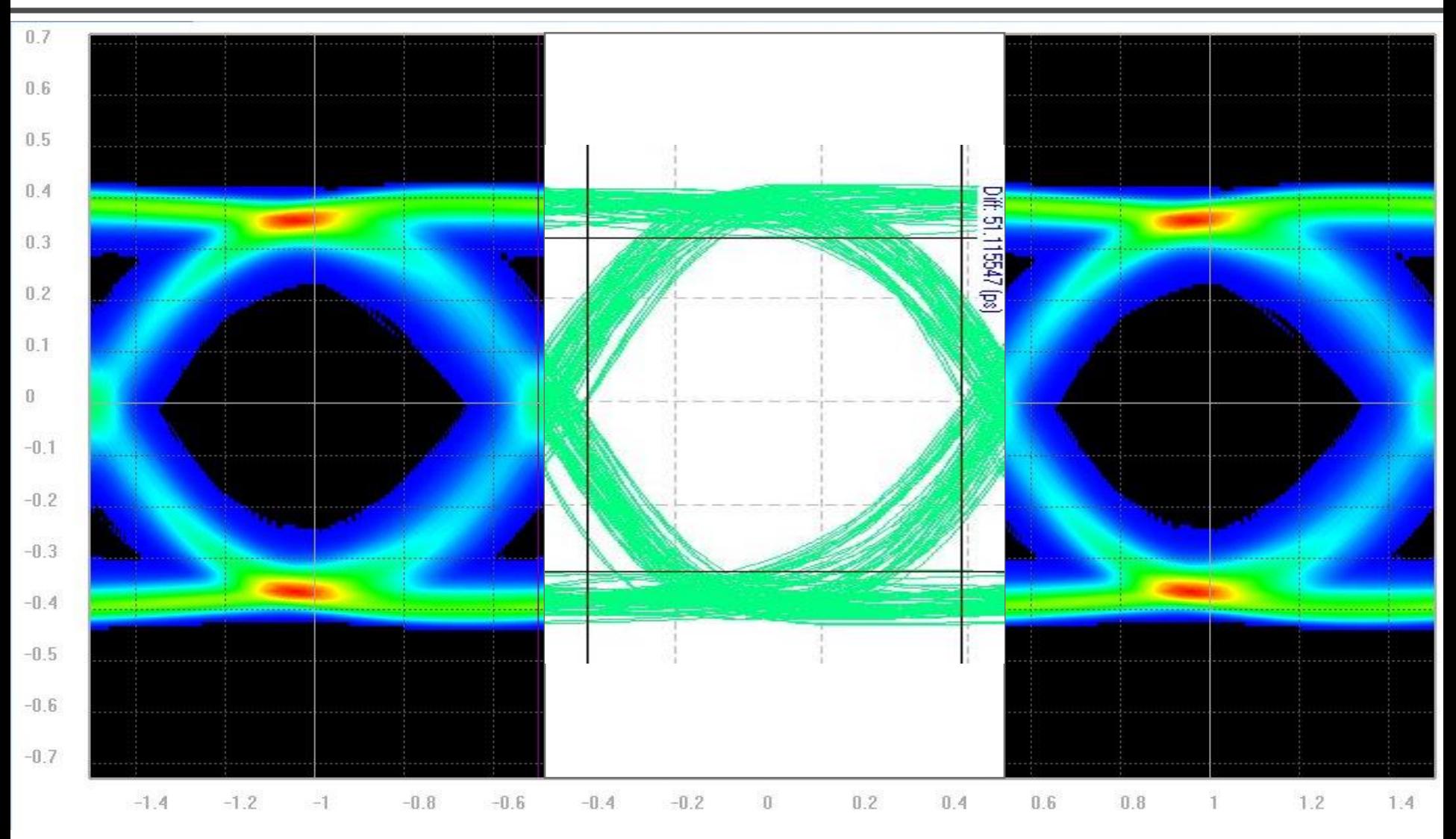

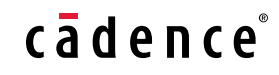

# **Example 2 (Cont'd)**

• Mid Channel – Loss= -18dB

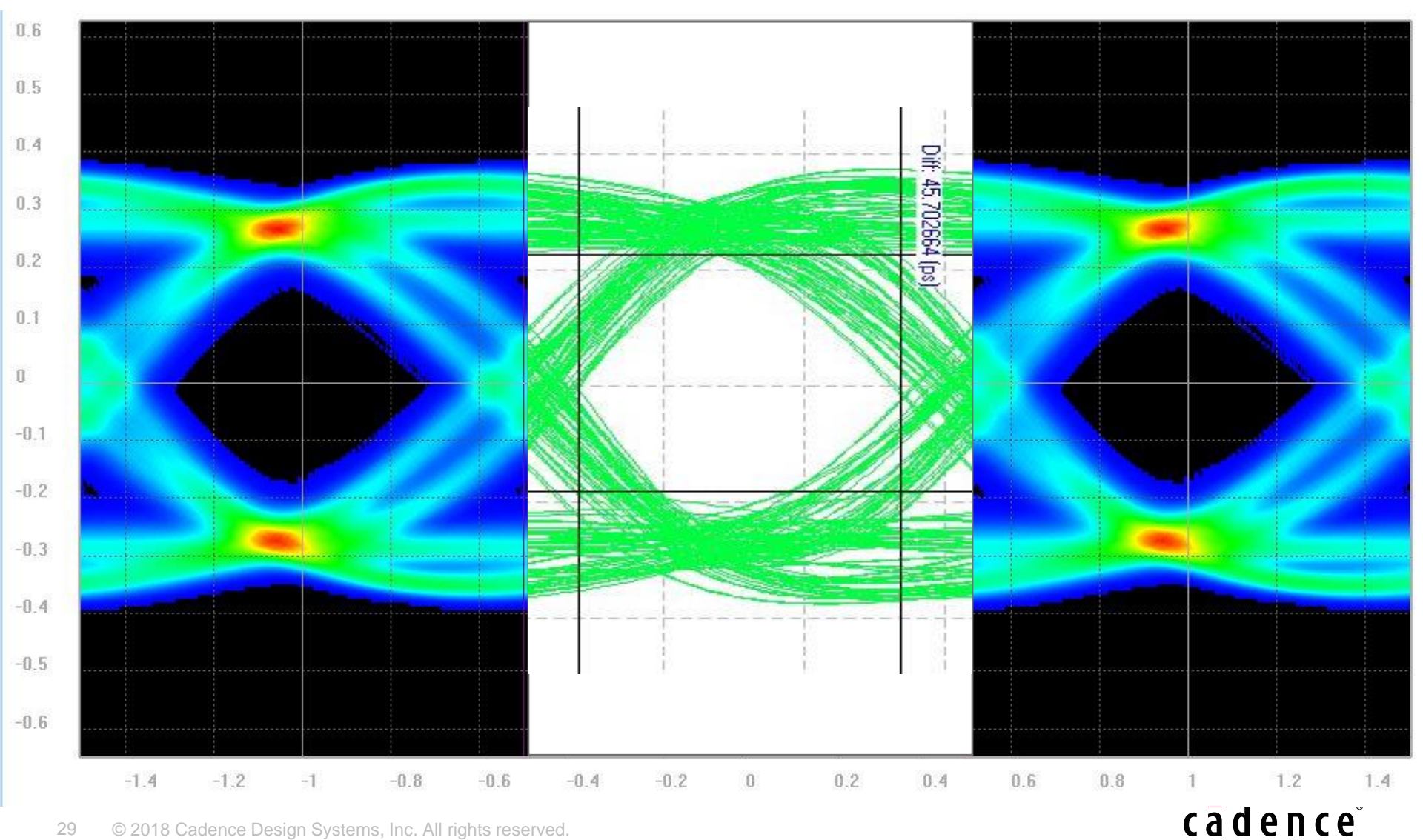

29 © 2018 Cadence Design Systems, Inc. All rights reserved.

# **Example 2 (Cont'd)**

• Long Channel – Loss= -28dB

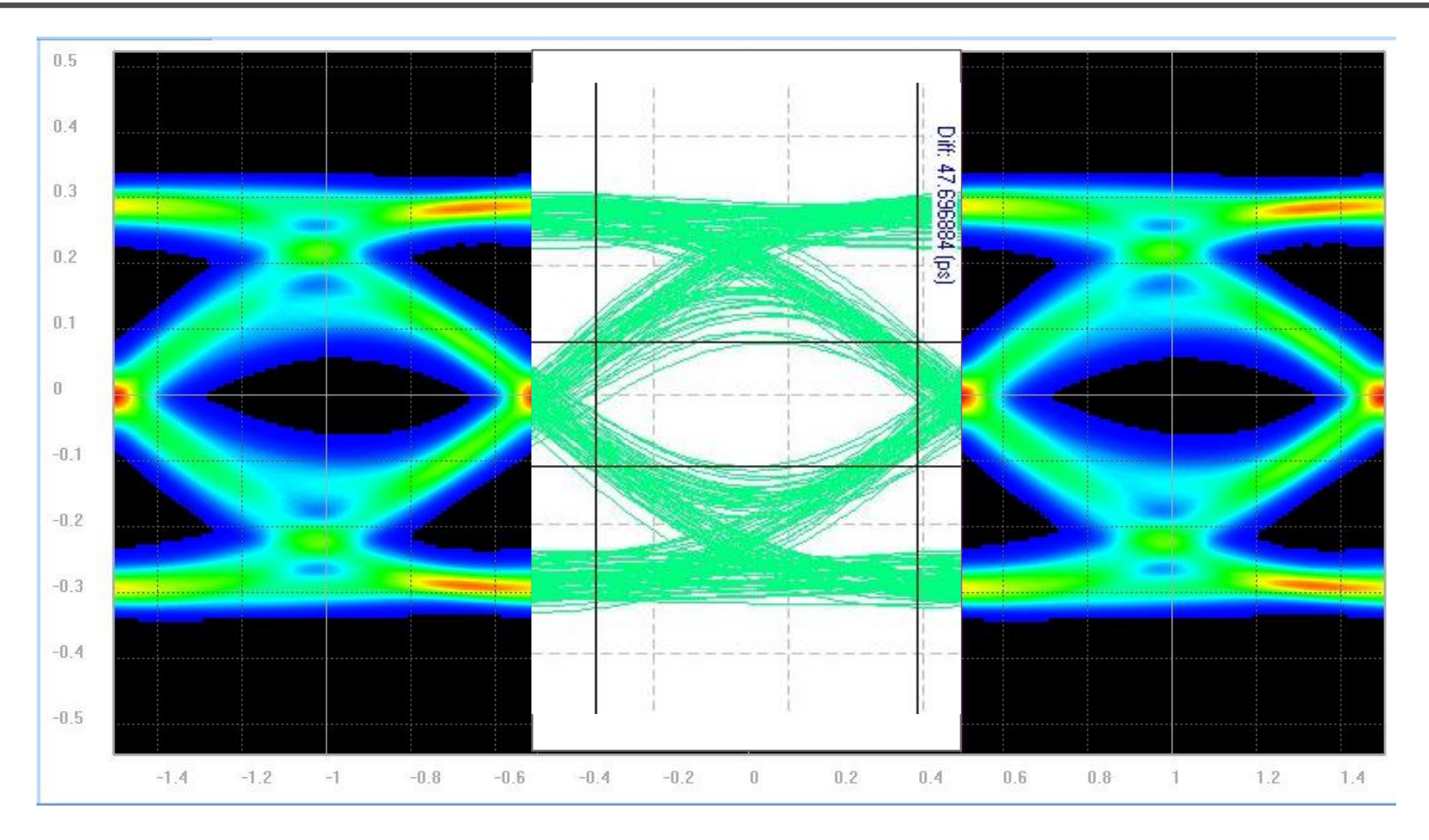

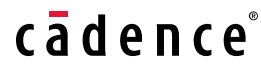

# **Conclusion**

- Clamping diodes or circuits with similar behaviors are deemed as protection means and so common to be in most designs which makes most designs to be **Non-Linear**.
- We suggest **Hyperbolic Tangent Function** to be the optimal choice to describe such nonlinearity of circuits.
- We suggest a methodology with which model engineer can approach a nonlinear clamping behavior ultimately.
- Hyperbolic Tangent Function is hard to be implemented in AMI\_Init() due to its nature but can be easily and intuitively implemented in **AMI\_GetWave()**, for this we even suggest a simplified code.
- According to the description above, this implementation will limit the so-compiled AMI model to work properly in a "Time Domain Analysis" channel simulator but **fail to behave as we desire in a "Statistical" channel simulator**.
- Correlations against SPICE transient analysis are provided and it proves models generated by the methodology we proposed here can accommodate all kinds of channels.

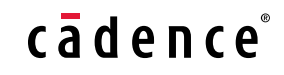

*See you on IBIS Summit 2019*

# cadence

*© 2018 Cadence Design Systems, Inc. All rights reserved worldwide. Cadence, the Cadence logo and Spectre are registered trademarks and Sigrity, SystemSI, and T2B are trademarks of Cadence Design Systems, Inc. in the United States and other countries.. All rights reserved. All other trademarks are the property of their respective owners.*